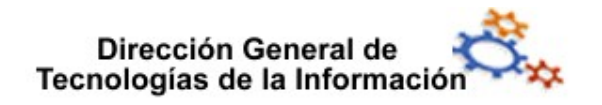

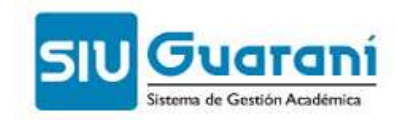

Prórroga

Vigencia

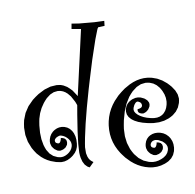

Regularidad Regularidad

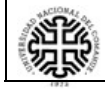

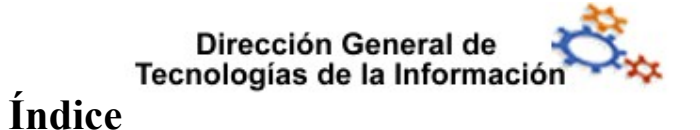

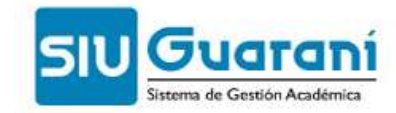

## de contenido

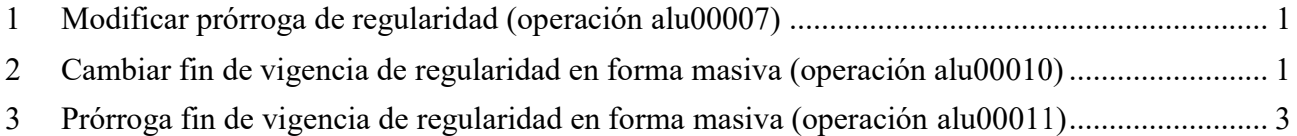

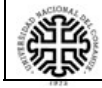

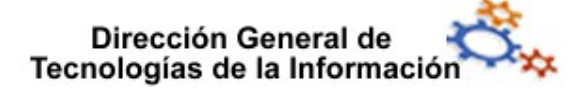

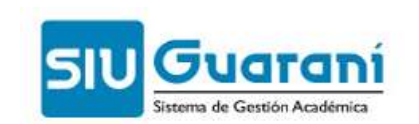

### 1 Modificar prórroga de regularidad (operación alu00007)

Modificar prórrogas habiendo más de un alumno con prórrogas para la misma materia.

#### 2 Cambiar fin de vigencia de regularidad en forma masiva (operación alu00010)

Esta operación sirve para modificar la fecha de fin de vigencia de regularidad en forma masiva. Esta operación no exige el ingreso de una resolución respaldatoria.

masiva. Esta operación no exige el ingreso de una resolución respaldatoria.<br>Esta operación no funciona como una prórroga, solo cambia la fecha por lo que la operación de Baja de prórroga no las contempla.

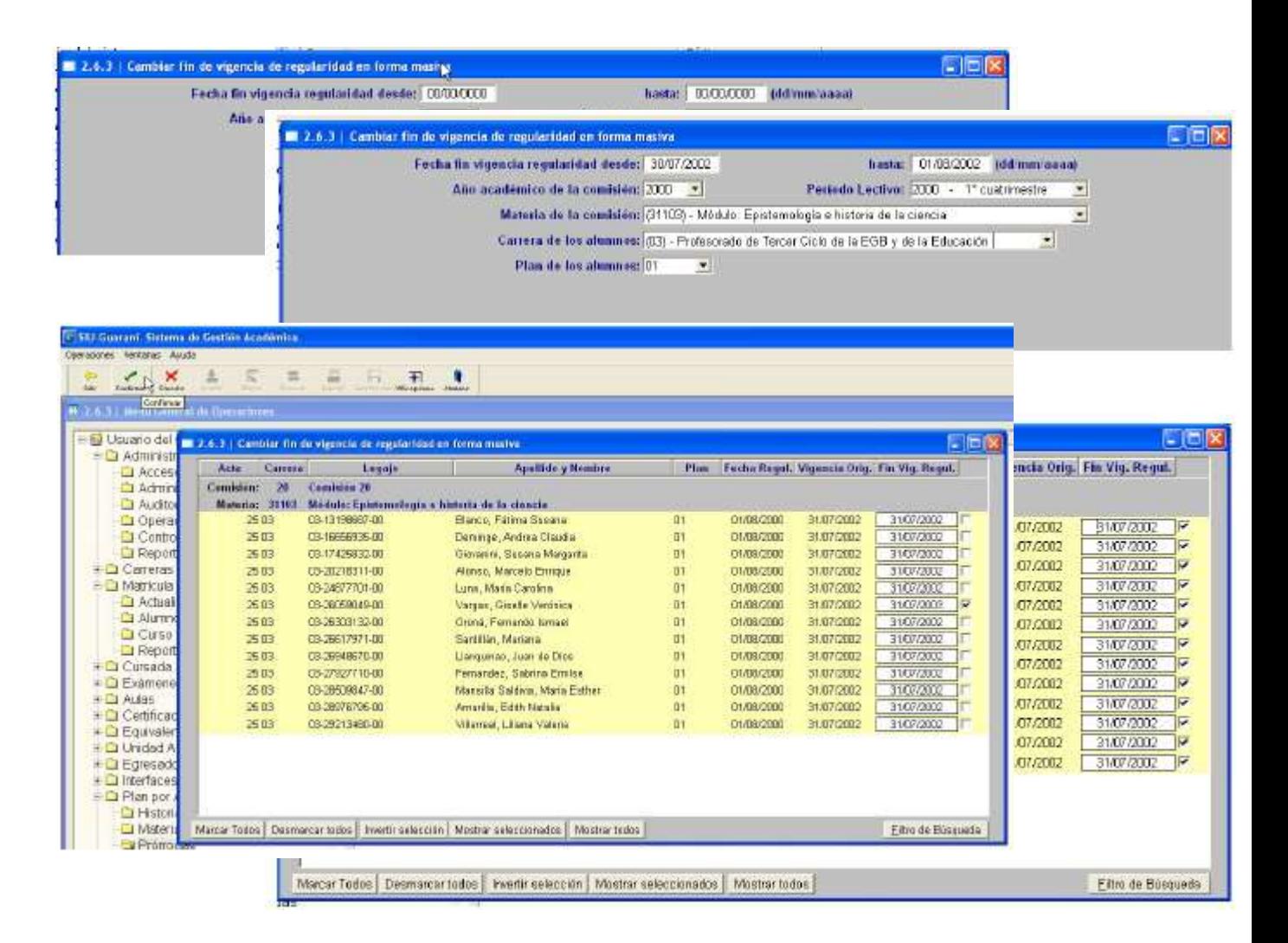

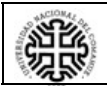

Universidad Nacional del Comahue Universidad Nacional del Comahue

Página 1 de 6

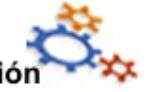

# ual

Eltre de Büsqueda

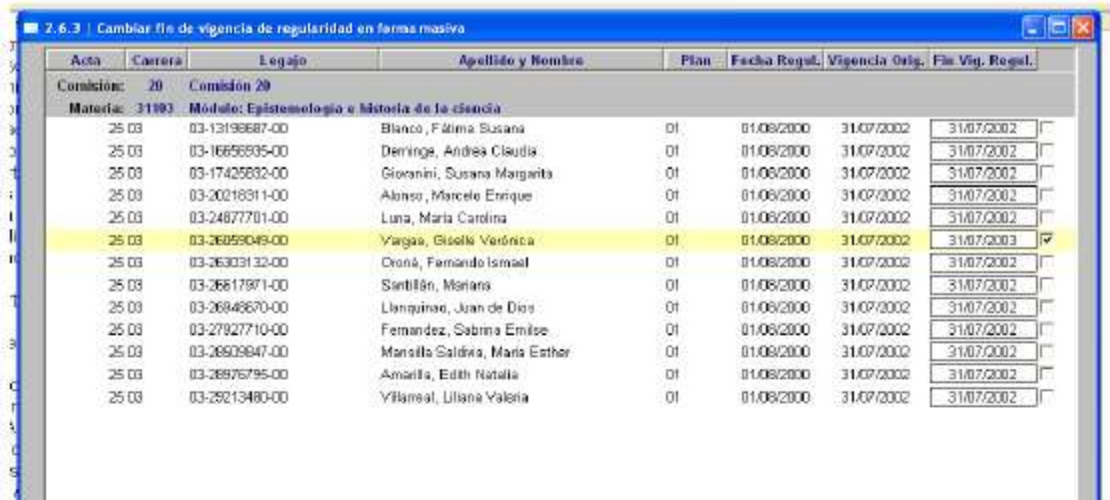

Marcat Todos | Dermarcar todos | Invertir selección | Mostrar seleccionados | Mostrar todos |

U.A.3 | Contrier fin de vigencia de regulacións en forma maria  $-10$  M Acta Canera **Apellida y Nombre** Plan Fecha Regul. Vigencia Orig. Fin Vig. Regul. Legajo Combilée: 20 Cemisión 20 Materia: 31103 Modulo: Epistemología e historia de la ciencia. 25.03 03-13190687-00 Elanco, Fátima Susana Df 01/08/2000 31,07/2002 31.07/2002 2503 03-16656935-00 Deminge, Andrea Claudia 01/08/2000 31/07/2002  $31.07/2002$ **or** 03-17425832-00 01/08/2000 31.07/2002 31.07/2002 3503 Giovanini, Susana Margarita. O) 03-20218311-00 31.07/2002 25.03 Alanso, Marcelo Enrique  $\overline{\Omega}$ 01/08/2000 31/02/2002 03-24977701-00  $-31,07/2032$ 25.03 Luna, Maria Carolina 01/08/2008 31,07/2002 **Dt** 2503 03-26059049-00 Vargas, Giselle Veronca O 01/08/2000 31.07/2002 31.07/2003  $\overline{r}$ 2503 03-26303132-00 Oroná, Fernando Ismael  $\alpha$ 01/08/2000 31/07/2002 31.07/2002 25.03 03-26817971-00 01/08/2000 31.07/2002 31.07/2002 Santillán, Mariana o 03-26948670-00 Llanguinae, Juan de Dios 31/07/2002 31.07/2002 2503 DI. D1/08/2000 03-27927710-00 31/07/2002 Fernandez, Sabrina Emilise 01/08/2000 31/07/2002 2503  $\overline{\mathbf{u}}$ 31/07/2002 3503 03-26909847-00 Mansilla Saldvia, Maria Esther  $\overline{0}$ 01/08/2000 31.07/2002 25.03 03-28976795-00 Amarita, Edith Natalia Of 01/08/2000 31,07/2002 31.07/2002 2503 03-29213480-00 Villameal, Likana Valeria Dİ DOC/RIVIO 31,07/2002 31/07/2002 <u>Mencify</u>  $\overline{\mathbf{r}}$ Continue Grabacion? No 制 Marcar Todos | Desmarcar todos | Invertir selección | Mostrar seleccionados | Mo Eiliro de Búsqueda

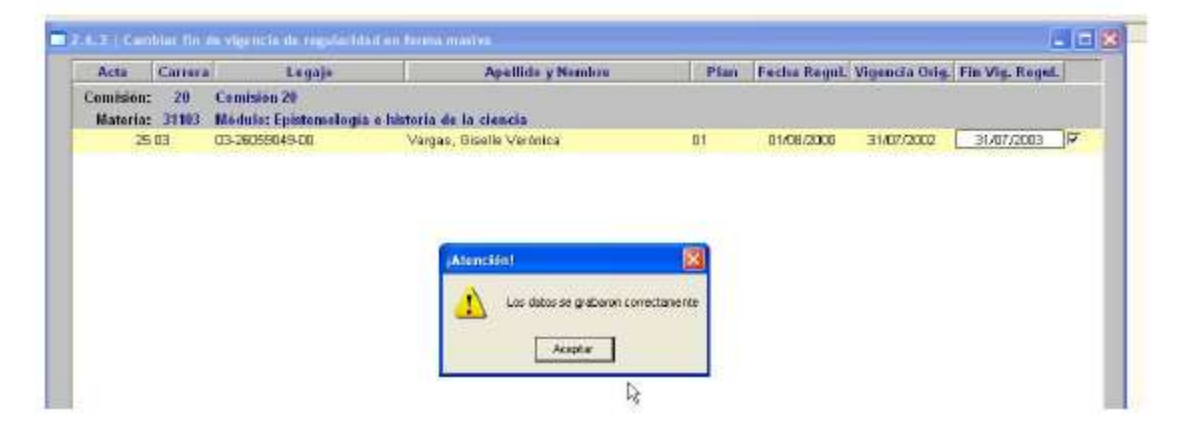

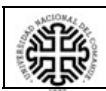

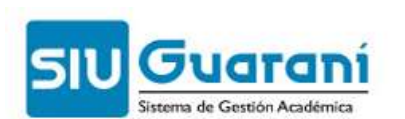

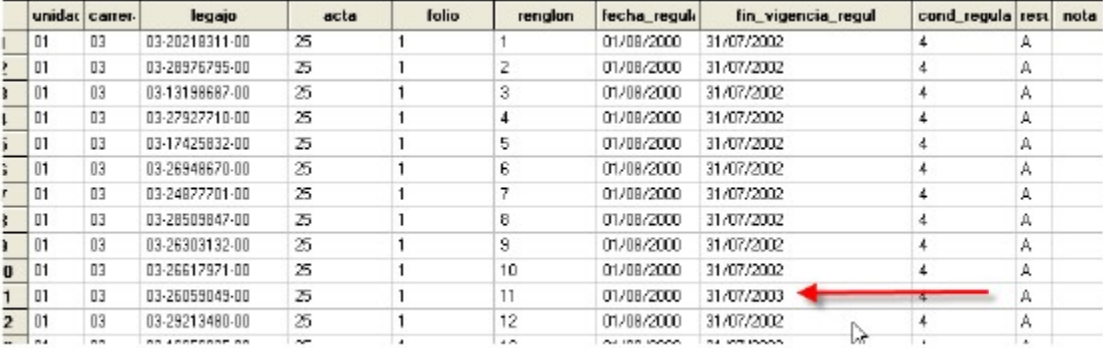

#### 3 Prórroga fin de vigencia de regularidad en forma masiva (operación alu00011)

Permite prorrogar las fechas de fin de vigencia en forma masiva siendo obligatorio el ingreso Permite prorrogar las fechas de fin de vigencia en forma masiva siendo obligatorio el ingreso<br>de resolución que respalde la acción y quedando las mismas habilitadas para ser dada de bajas con la operación de Baja de prórroga.

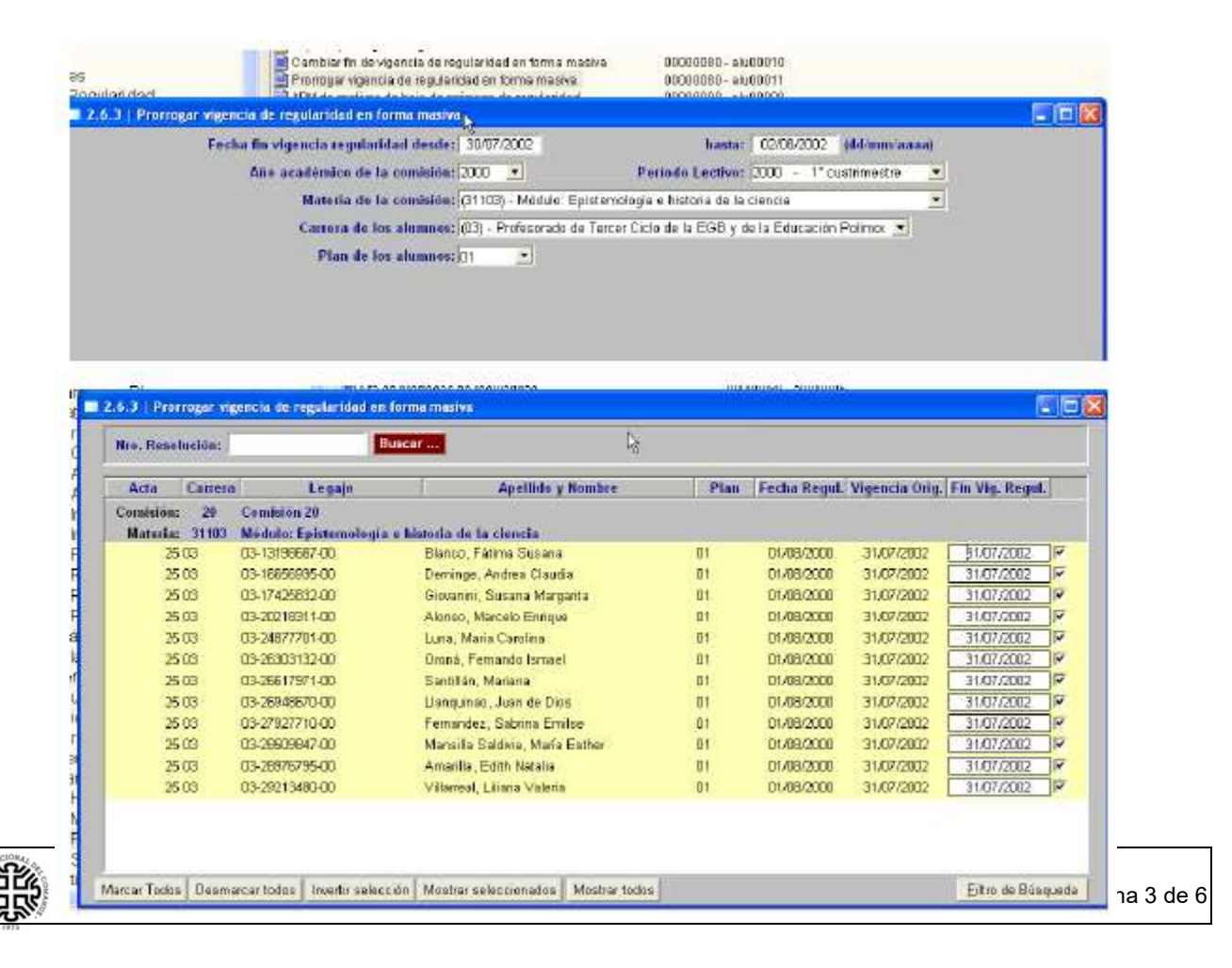

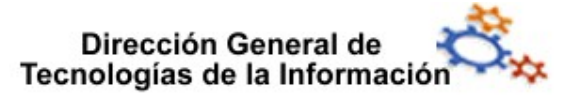

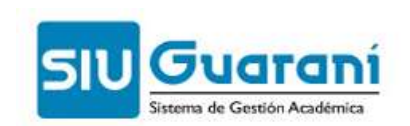

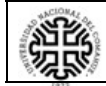